## Конфигурирование VPOS

Начиная с версии 4.6.199 реализована возможность получать дисконт и каталоги из общей БД dictionariesAll при работе VPOS напрямую с базой данных магазина на кассовом сервере.

Основным конфигурационным файлом кассового ПО Artix Virtual Pos является /linuxcash/cash/conf/ncash.ini. Подробнее о конфигурационном файле можно прочитать в руководстве администратора Artix POS.

Для использования удаленной базы данных необходимо в конфигурационном файле /linuxcash/cash/conf/db.ini задать значения для настроек в секции [MysqlS erver].

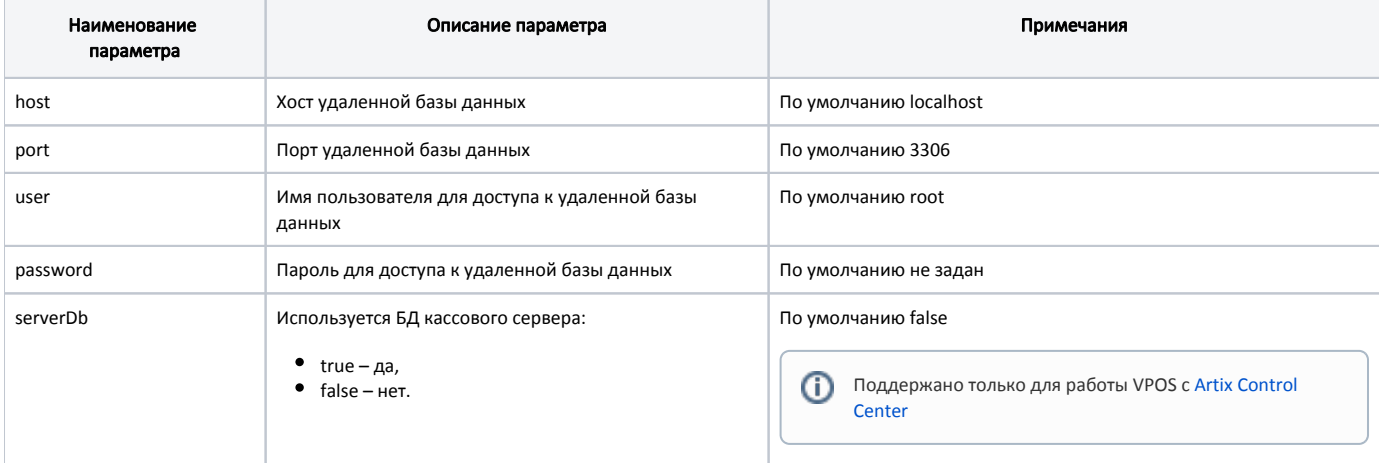

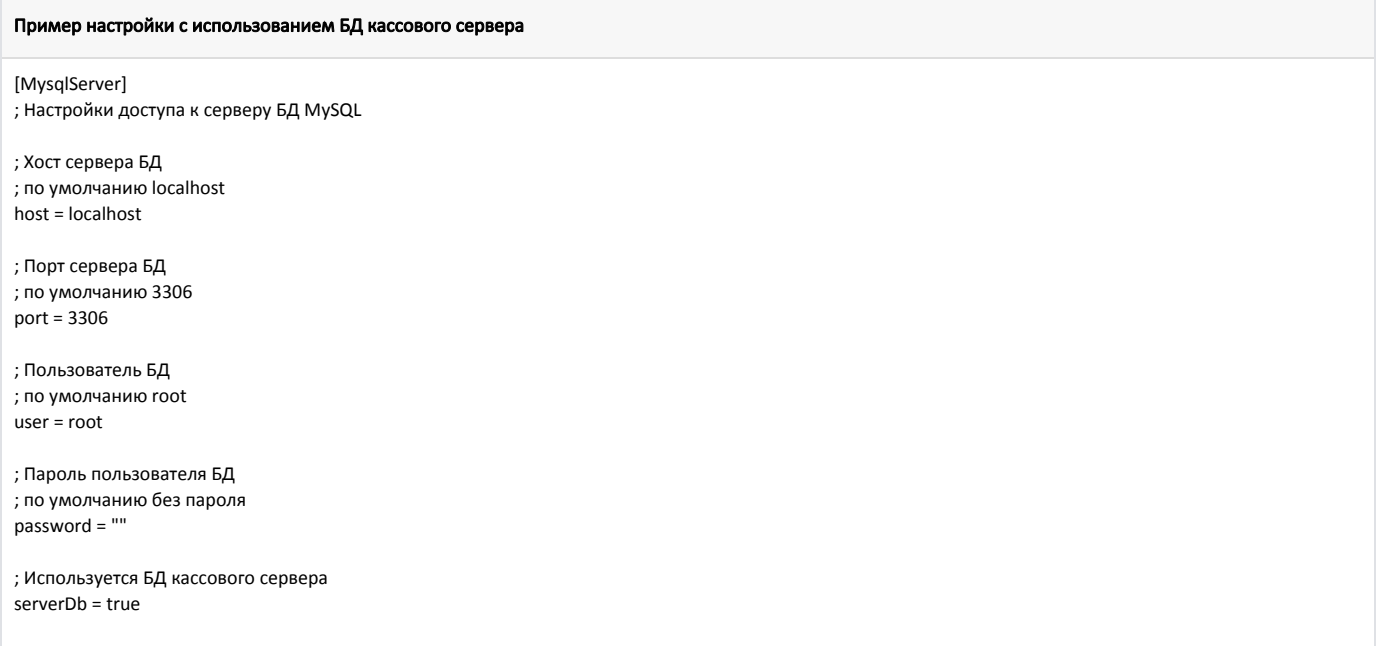

Для использования каталогов и дисконта необходимо в конфигурационном файле /linuxcash/cash/conf/ncash.ini добавить и настроить секции [CatalogFactory] и [Discount].

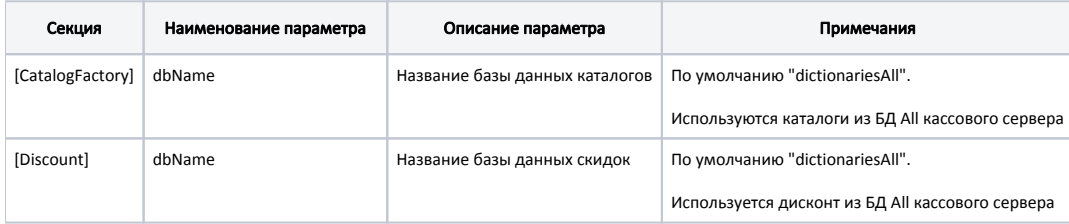

## Пример настройки

[CatalogFactory] ; Используются каталоги из БД All кассового сервера dbName = dictionariesAll

[Discount] ; Используется дисконт из БД All кассового сервера dbName = dictionariesAll